Protokoll fört vid extra bolagsstämma i Sun4Energy Group AB, org.nr 559268–2255, kl. 10.00 den 5 april 2024 i Stockholm

## **1 ÖPPNANDE AV STÄMMAN**

Styrelsens ordförande Pierre Fors öppnade stämman.

#### **2 VAL AV ORDFÖRANDE VID STÄMMAN**

Advokat Ebba Olsson Werkell valdes till ordförande vid stämman. Antecknades att Emelie Möller uppdragits att föra protokollet vid stämman.

Kallelsen till bolagsstämman bifogas som Bilaga 1.

#### **3 UPPRÄTTANDE OCH GODKÄNNANDE AV RÖSTLÄNGD**

Stämman beslutade att godkänna bilagd förteckning, Bilaga 2, att gälla som röstlängd vid stämman.

# **4 VAL AV EN ELLER TVÅ JUSTERINGSMÄN**

Stämman beslutade att utse Mattias Thorsén att jämte ordföranden justera dagens protokoll.

## **5 PRÖVANDE AV OM STÄMMAN BLIVIT BEHÖRIGEN SAMMANKALLAD**

Noterades att kallelsen i enlighet med bolagsordningen hade annonserats i Post- och Inrikes Tidningar den 22 mars 2024 och hållits tillgänglig på bolagets webbplats sedan den 19 mars 2024 samt att information om att kallelse skett annonserats i Svenska Dagbladet den 22 mars 2024. Konstaterades därefter att bolagsstämman var i behörig ordning sammankallad.

# **6 GODKÄNNANDE AV DAGORDNING**

Stämman beslutade att godkänna det i kallelsen intagna förslaget till dagordning.

## **7 BESLUT OM RIKTAD NYEMISSION**

Stämman beslutade, med erforderlig majoritet, om en riktad nyemission i enlighet med styrelsens förslag, Bilaga 1.

# **8 BESLUT OM RIKTAD NYEMISSION TILL NÄRSTÅENDE**

Stämman beslutade, med erforderlig majoritet, om en riktad nyemission till närstående i enlighet med styrelsens förslag, Bilaga 1.

## **9 BESLUT OM RIKTAD NYEMISSION**

Då stämman enligt punkt 8 ovan beslutade i enlighet med styrelsens förslag om en riktad nyemission till närstående, återkallades styrelsens förslag till beslut om en riktad nyemission enligt denna punkt 9.

# **10 STÄMMANS AVSLUTANDE**

Ordföranden förklarade stämman avslutad.

Vid protokollet:  $\blacksquare$ 

 $\leftarrow$ 1=

 $gh$  the

Emelie Möller **Emelie Möller** Ebba Olsson Werkell

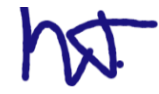

Mattias Thorsén

# **KALLELSE TILL EXTRA BOLAGSSTÄMMA I SUN4ENERGY GROUP AB**

Aktieägarna i Sun4Energy Group AB, org.nr 559268–2255 ("**Bolaget**" eller "**Sun4Energy**"), kallas härmed till extra bolagsstämma den 5 april 2024 klockan 10.00 i KANTER Advokatbyrås lokaler på Engelbrektsgatan 3 i Stockholm. Inregistrering inleds från klockan 9.45.

# **RÄTT ATT DELTA OCH ANMÄLAN**

Aktieägare som vill delta på extra bolagsstämman ska:

- *dels* vara införd i den av Euroclear Sweden AB förda aktieboken den 26 mars 2024,
- *dels* senast den 28 mars 2024, anmäla sig hos Bolaget för deltagande i bolagsstämman. Anmälan om deltagande görs skriftligen till Bolaget under adress Sun4energy Group AB, Mosåsvägen 142, 702 36 Orebro, eller via e-post, <u>ove.ewaldsson@niutech.se</u>. Vid anmälan vänligen uppge namn, person- eller organisationsnummer, aktieinnehav, adress, telefonnummer dagtid och uppgift om eventuella biträden (högst två biträden). Till anmälan bör därtill, i förekommande fall, bifogas fullständiga behörighetshandlingar såsom registreringsbevis eller motsvarande. För anmälan av antal biträden gäller samma tid och adresser.

# **FÖRVALTARREGISTRERADE AKTIER**

Aktieägare som låtit förvaltarregistrera sina aktier genom bank eller värdepappersinstitut måste, för att ha rätt att delta i stämman, genom förvaltares försorg låta registrera aktierna i eget namn, så att vederbörande är registrerad i den av Euroclear Sweden AB förda aktieboken per avstämningsdagen den 26 mars 2024. Sådan registrering kan vara tillfällig (s.k. rösträttsregistrering). Aktieägare som önskar registrera aktierna i eget namn måste, i enlighet med respektive förvaltares rutiner, begära att förvaltaren gör sådan rösträttsregistrering. Rösträttsregistrering som av aktieägare har begärts i sådan tid att registreringen har gjorts av relevant förvaltare senast den 28 mars 2024 kommer att beaktas vid framställningen av aktieboken.

#### **OMBUD M.M**

Aktieägare som företräds genom ombud ska utfärda skriftlig, av aktieägaren undertecknad och daterad fullmakt för ombudet. Fullmaktens giltighetstid får vara högst fem år om det särskilt anges. Anges ingen giltighetstid gäller fullmakten högst ett år. Om fullmakten utfärdas av juridisk person ska kopia av registreringsbevis eller motsvarande för den juridiska personen bifogas. Fullmakten i original samt eventuellt registreringsbevis bör i god tid före stämman insändas per brev till Bolaget på ovan angiven adress. Fullmaktsformuläret finns tillgängligt på Bolagets webbplats [\(www.sun4energy.se\)](http://www.sun4energy.se/) senast två veckor innan stämman.

## **FÖRSLAG TILL DAGORDNING**

- 1. Stämmans öppnande
- 2. Val av ordförande vid stämman
- 3. Upprättande och godkännande av röstlängd
- 4. Val av en (1) eller två (2) justeringsmän
- 5. Prövande av om stämman blivit behörigen sammankallad
- 6. Godkännande av dagordning
- 7. Beslut om riktad nyemission
- 8. Beslut om riktad nyemission till närstående
- 9. Beslut om riktad nyemission
- 10.Stämmans avslutande

# **FÖRSLAG TILL BESLUT**

#### **Punkt 7 – Beslut om riktad nyemission**

Styrelsen föreslår att bolagsstämman beslutar om en riktad nyemission av högst 3 628 571 aktier, innebärande en ökning av aktiekapitalet med högst 580 571,36 kronor. För beslutet ska i övrigt följande villkor gälla.

- 1. Rätt att teckna de nya aktierna ska, med avvikelse från aktieägarnas företrädesrätt, tillkomma Investment Aktiebolaget Spiltan och TAMT AB samt ett par mindre investerare.
- 2. Syftet med emissionen är att stärka Bolagets rörelsekapital för fortsatt expansion av verksamheten. Styrelsen är av bedömningen att en riktad nyemission är positiv för Bolagets kapitalstruktur och allmänna risknivå. Styrelsen har även övervägt möjligheten att anskaffa nödvändigt kapital genom en företrädesemission men anser att det skulle vara väsentligt mer tids- och kostnadskrävande att genomföra och därmed inneburit ökad exponering för marknadsrisk jämfört med en riktad nyemission. Vidare kommer en riktad nyemission, till skillnad från en företrädesemission, att bredda aktieägarbasen med nya välrenommerade ägare, vilket styrelsen bedömer kan stärka likviditeten i aktien och vara fördelaktigt för Bolaget. Mot bakgrund av ovanstående har styrelsen gjort bedömningen att en riktad nyemission med avvikelse från aktieägarnas företrädesrätt är det mest fördelaktiga alternativet för Sun4Energy och i Bolagets och samtliga aktieägares bästa intresse.
- 3. För varje tecknad aktie ska erläggas 7,00 kronor. Teckningskursen har fastställts efter diskussioner med potentiella investerare och med beaktande av Bolagets genomsnittliga volymvägda aktiekurs under de senaste 10 handelsdagarna före offentliggörandet av emissionsförslaget den 18 mars 2024 och bedöms således vara marknadsmässig.
- 4. Överkursen ska tillföras den fria överkursfonden.
- 5. Teckning av de nyemitterade aktierna ska ske på teckningslista senast den 9 april 2024. Styrelsen äger rätt att förlänga teckningstiden.
- 6. Betalning ska ske i samband med teckning av aktierna. Styrelsen äger rätt att förlänga betalningsperioden.
- 7. Tilldelning av aktier till TAMT AB är villkorad av godkännande från Inspektionen för strategiska produkter i enlighet med lagen (2023:560) om granskning av utländska direktinvesteringar.
- 8. De nya aktierna medför rätt till vinstutdelning första gången på den avstämningsdag för utdelning som infaller närmast efter det att de nya aktierna är införda i den av Euroclear Sweden AB förda aktieboken.
- 9. Styrelsen eller den styrelsen utser bemyndigas att vidta de smärre justeringar som krävs för beslutets registrering vid Bolagsverket eller registreringen av de nya aktierna hos Euroclear Sweden AB.

#### *Majoritetskrav*

För beslut i enlighet med förslaget krävs att beslutet biträds av aktieägare med minst två tredjedelar av såväl de avgivna rösterna som de aktier som är företrädda vid bolagsstämman.

#### **Punkt 8 – Beslut om riktad nyemission till närstående**

Styrelsen föreslår att bolagsstämman beslutar om en riktad nyemission av högst 714 285 aktier, innebärande en ökning av aktiekapitalet med högst 114 285,60 kronor. För beslutet ska i övrigt följande villkor gälla.

- 1. Rätt att teckna de nya aktierna ska, med avvikelse från aktieägarnas företrädesrätt, tillkomma Beata Intressenter AB som kontrolleras till 50 procent av styrelseledamoten Jonas Mårtensson.
- 2. Syftet med emissionen är att stärka Bolagets rörelsekapital för fortsatt expansion av verksamheten. Styrelsen är av bedömningen att en riktad nyemission är positiv för Bolagets kapitalstruktur och allmänna risknivå. Styrelsen har även övervägt möjligheten att anskaffa nödvändigt kapital genom en företrädesemission men anser att det skulle vara väsentligt mer tids- och kostnadskrävande att genomföra och därmed inneburit ökad exponering för marknadsrisk jämfört med en riktad nyemission. Vidare kommer en riktad nyemission, till skillnad från en företrädesemission, att bredda aktieägarbasen med nya välrenommerade ägare, vilket styrelsen bedömer kan stärka likviditeten i aktien och vara fördelaktigt för Bolaget. Den riktade emissionen till Beata föranleds av att Investerarna har uttryckt ett önskemål om att Beata ska delta i kapitalanskaffningen och kräver för sin giltighet, på grund av det höga majoritetskravet, en mycket bred anslutning bland Bolagets aktieägare. Mot bakgrund av ovanstående har styrelsen gjort bedömningen att en riktad nyemission med avvikelse från aktieägarnas företrädesrätt är det mest fördelaktiga alternativet för Sun4Energy och i Bolagets och samtliga aktieägares bästa intresse.
- 3. För varje tecknad aktie ska erläggas 7,00 kronor. Teckningskursen har fastställts efter diskussioner med potentiella investerare och med beaktande av Bolagets genomsnittliga volymvägda aktiekurs under de senaste 10 handelsdagarna före offentliggörandet av emissionsförslaget den 18 mars 2024 och bedöms således vara marknadsmässig.
- 4. Överkursen ska tillföras den fria överkursfonden.
- 5. Teckning av de nyemitterade aktierna ska ske på teckningslista senast den 9 april 2024. Styrelsen äger rätt att förlänga teckningstiden.
- 6. Betalning ska ske i samband med teckning av aktierna. Styrelsen äger rätt att förlänga betalningsperioden.
- 7. De nya aktierna medför rätt till vinstutdelning första gången på den avstämningsdag för utdelning som infaller närmast efter det att de nya aktierna är införda i den av Euroclear Sweden AB förda aktieboken.
- 8. Styrelsen eller den styrelsen utser bemyndigas att vidta de smärre justeringar som krävs för beslutets registrering vid Bolagsverket eller registreringen av de nya aktierna hos Euroclear Sweden AB.

## *Majoritetskrav*

Denna emission omfattas av bestämmelserna i 16 kap. aktiebolagslagen, den s.k. Leo-lagen. För beslut i enlighet med förslaget krävs att beslutet biträds av aktieägare med minst nio tiondelar av såväl de avgivna rösterna som de aktier som är företrädda vid bolagsstämman.

#### **Punkt 9 – Beslut om riktad nyemission**

*Förslaget är villkorat av att bolagsstämman inte godkänner förslaget till nyemission enligt punkt 8 ovan med erforderlig majoritet. För det fall som bolagsstämman beslutar, med erforderlig majoritet, i enlighet med styrelsens förslag om en riktad nyemission till närstående enligt punkt 8 ovan ska förslaget enligt denna punkt 9 återkallas.*

Styrelsen föreslår att bolagsstämman beslutar om en riktad nyemission av högst 714 285 aktier, innebärande en ökning av aktiekapitalet med högst 114 285,60 kronor. För beslutet ska i övrigt följande villkor gälla.

- 1. Rätt att teckna de nya aktierna ska, med avvikelse från aktieägarnas företrädesrätt, tillkomma TAMT AB.
- 2. Syftet med emissionen är att stärka Bolagets rörelsekapital för fortsatt expansion av verksamheten. Styrelsen är av bedömningen att en riktad nyemission är positiv för Bolagets kapitalstruktur och allmänna risknivå. Styrelsen har även övervägt möjligheten att anskaffa nödvändigt kapital genom en företrädesemission men anser att det skulle vara väsentligt mer tids- och kostnadskrävande att genomföra och därmed inneburit ökad exponering för marknadsrisk jämfört med en riktad nyemission. Vidare kommer en riktad nyemission, till skillnad från en företrädesemission, att bredda aktieägarbasen med nya välrenommerade ägare, vilket styrelsen bedömer kan stärka likviditeten i aktien och vara fördelaktigt för Bolaget. Mot bakgrund av ovanstående har styrelsen gjort bedömningen att en riktad nyemission med avvikelse från aktieägarnas företrädesrätt är det mest fördelaktiga alternativet för Sun4Energy och i Bolagets och samtliga aktieägares bästa intresse.
- 3. För varje tecknad aktie ska erläggas 7,00 kronor. Teckningskursen har fastställts efter diskussioner med potentiella investerare och med beaktande av Bolagets genomsnittliga volymvägda aktiekurs under de senaste 10 handelsdagarna före offentliggörandet av emissionsförslaget den 18 mars 2024 och bedöms således vara marknadsmässig.
- 4. Överkursen ska tillföras den fria överkursfonden.
- 5. Teckning av de nyemitterade aktierna ska ske på teckningslista senast den 9 april 2024. Styrelsen äger rätt att förlänga teckningstiden.
- 6. Betalning ska ske i samband med teckning av aktierna. Styrelsen äger rätt att förlänga betalningsperioden.
- 7. Tilldelning är villkorad av godkännande från Inspektionen för strategiska produkter i enlighet med lagen (2023:560) om granskning av utländska direktinvesteringar.
- 8. De nya aktierna medför rätt till vinstutdelning första gången på den avstämningsdag för utdelning som infaller närmast efter det att de nya aktierna är införda i den av Euroclear Sweden AB förda aktieboken.
- 9. Styrelsen eller den styrelsen utser bemyndigas att vidta de smärre justeringar som krävs för beslutets registrering vid Bolagsverket eller registreringen av de nya aktierna hos Euroclear Sweden AB.

#### *Majoritetskrav*

För beslut i enlighet med förslaget krävs att beslutet biträds av aktieägare med minst två tredjedelar av såväl de avgivna rösterna som de aktier som är företrädda vid bolagsstämman.

# **ÖVRIGT**

#### **Aktieägares rätt att erhålla upplysningar**

Aktieägare har enligt 7 kap. 32 § aktiebolagslagen rätt att begära upplysningar av styrelsen och den verkställande direktören avseende förhållanden som kan inverka på bedömningen av ett ärende på dagordningen. Styrelsen och den verkställande direktören ska lämna ut sådana upplysningar om styrelsen anser att det kan ske utan väsentlig skada för Bolaget.

#### **Behandling av personuppgifter**

För information om hur dina personuppgifter behandlas i samband med bolagsstämman, se integritetspolicyn på Euroclear Sweden AB:s webbplats,

[www.euroclear.com/dam/ESw/Legal/Integritetspolicy-bolagsstammor-svenska.pdf.](http://www.euroclear.com/dam/ESw/Legal/Integritetspolicy-bolagsstammor-svenska.pdf)

#### **Handlingar**

Fullmaktsformulär och handlingar enligt aktiebolagslagen kommer att finnas tillgängliga i Bolagets lokaler på Mosåsvägen 142, 702 36 Örebro, samt på Bolagets webbplats [\(www.sun4energy.se\)](http://www.sun4energy.se/) senast två veckor före bolagsstämman. Kopior av nämnda handlingar skickas även till de aktieägare som begär det och därvid uppger sin adress samt kommer även att finnas tillgängliga på bolagsstämman. För beställning av handlingar gäller samma adress och e-post som för anmälan till bolagsstämman.

#### **Antal aktier och röster i Bolaget**

Vid tidpunkten för utfärdandet av denna kallelse uppgår det totala antalet aktier och röster i Bolaget till 15 726 279.

> \_\_\_\_\_\_\_\_\_\_\_\_\_\_\_\_\_\_\_\_ Örebro i mars 2024

**Sun4Energy Group AB** *Styrelsen*